# **How to Configure Line and Spline Chart Style**

A Line Chart is a style of chart that is created by connecting a series of data points together with a line. While Spline Charts are specialized forms of conventional line and area charts. Unlike conventional charts which connect data points with straight lines, a Spline chart draws a fitted curve through the data points.

## **Configuration Option:**

| Name                  | Туре           | Default | Description                               |
|-----------------------|----------------|---------|-------------------------------------------|
| Legend                | boolean        | false   | Title of the axis                         |
| Height                | number         | 250     | The height of the chart in pixels         |
| Color                 | boolean/number | base    | Graph coloring                            |
| Label Position        | number         | 0       | Labeling graphs                           |
| Axis X: Column Name   | string         |         | The Column Name of where we get the data. |
| Axis X: Title/Legend  | string         |         | Title to be set on the chart              |
| Axis X: Display Title | boolean        | false   |                                           |
| Axis X: Format        | string         | number  |                                           |
| Axis Y: Column Name   | string         |         | The Column Name of where we get the data. |
| Axis Y: Title/Legend  | string         |         | Title to be set on the chart              |
| Axis Y: Display Title | boolean        | false   |                                           |
| Axis Y: Format        | string         | number  |                                           |

### **Sample Panel Settings:**

#### Line Chart:

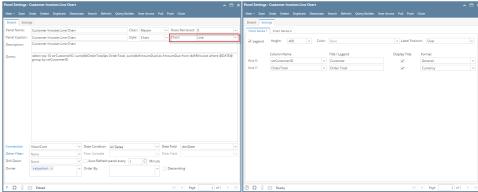

## • Sample Result:

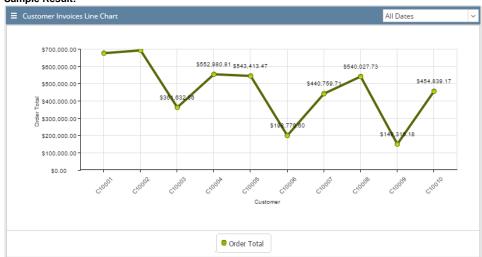

• Spline Chart:

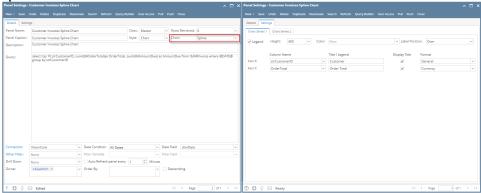

• Sample Result:

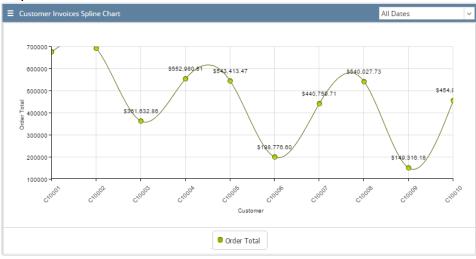